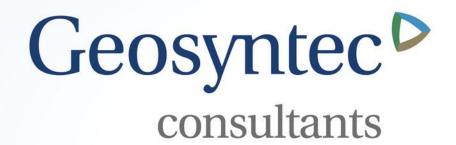

## **BMPTRAINS Model Updates**

Mike Hardin, PhD, PE, CFM

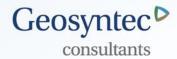

- Geosyntec working on updating model with several new features
  - Fix minor errors and improve general functionality
  - Cost analysis
  - Catchments with multiple land uses
  - FLUCCS Code EMC lookup

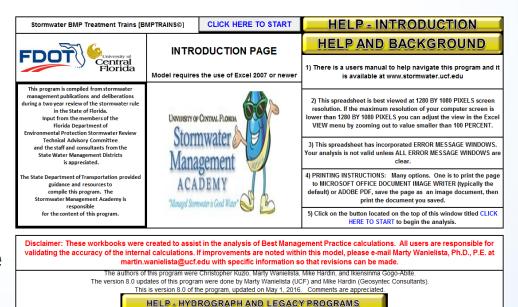

SMADA ONLINE

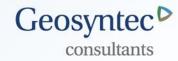

| WATERSHED CHA                            | RACTERISTICS             | V 8.0        | GO TO S | STORMWATER TREA    | TMENTANALYSIS                                              | Blue Numbers = Red Numbers =            | Input data<br>Calculated | HELP - LAND USES/EMC |  |  |  |  |
|------------------------------------------|--------------------------|--------------|---------|--------------------|------------------------------------------------------------|-----------------------------------------|--------------------------|----------------------|--|--|--|--|
| SELECT CATCHMENT CONFIGURATION 5/15/2016 |                          |              |         | LL BELOW TO SELECT | CONFIGURATION                                              | VIEW CATCHMENT CONFIGURATION            |                          |                      |  |  |  |  |
| CATCHMENT NO.1 NAME:                     |                          |              |         | EW AVERAGE         | ANNUAL RUNOFF                                              | OVERWRITE DEFAULT CONCENTRATIONS USING: |                          |                      |  |  |  |  |
|                                          | DELOW TO SE              | LECT         | "C" F   | PRE:               |                                                            | POST:                                   |                          |                      |  |  |  |  |
| Pre-development land use:                |                          |              |         |                    |                                                            |                                         | mg/L                     | mg/L                 |  |  |  |  |
| with default EMCs                        | CLICK ON CELL            | BELOW TO SEI | LECT    | VIEW EMC           |                                                            | mg/L                                    | mg/L                     |                      |  |  |  |  |
| Post-development land use:               |                          |              |         | 20 70 010 1 4      |                                                            |                                         | -                        |                      |  |  |  |  |
| with default EMCs                        |                          |              |         | GO TO GIS LA       | NDUSE DATA                                                 | USE DEFAULT CONCENTRATIONS              |                          |                      |  |  |  |  |
| Total pre-development catchr             | ment area:               |              |         | AU                 |                                                            | USED                                    | EFAULT CONCE             | NTRATIONS            |  |  |  |  |
| Total post-development catch             | nment or BMP analysis ar | ea:          |         | AC                 | Average annual pre run                                     | ac-ft/year                              |                          |                      |  |  |  |  |
| Pre-development Non DCIA C               | CN:                      |              |         |                    | Average annual post ru                                     | ac-ft/year                              |                          |                      |  |  |  |  |
| Pre-development DCIA perce               | ntage:                   |              |         | %                  | Pre-development Annual Mass Loading - Nitrogen: kg         |                                         |                          |                      |  |  |  |  |
| Post-development Non DCIA                | CN:                      |              |         |                    | Pre-development Annual Mass Loading - Phosphorus: kg       |                                         |                          |                      |  |  |  |  |
| Post-development DCIA perc               | entage:                  |              |         | %                  | Post-development Annual Mass Loading - Nitrogen: kg/yea    |                                         |                          |                      |  |  |  |  |
| Estimated BMPArea (No load               | ing from this area)      |              |         | AC                 | Post-development Annual Mass Loading - Phosphorus: kg/year |                                         |                          |                      |  |  |  |  |

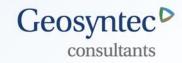

|                             |                                                                   | 1                     |               |                                  |               | Disco Normalia                |                                                      |  |  |  |  |  |  |
|-----------------------------|-------------------------------------------------------------------|-----------------------|---------------|----------------------------------|---------------|-------------------------------|------------------------------------------------------|--|--|--|--|--|--|
| STORMWATER TRE              | EATMENT ANALYSIS:                                                 | V 8.0                 | GO TO GEN     | ERAL SITE INFORMATIO             | N PAGE        | Blue Numbe<br>Red Numbe       |                                                      |  |  |  |  |  |  |
| If not done, specify p      | re- and post-development w                                        | atershed char         | acteristics.  | 5/15/2016                        |               |                               |                                                      |  |  |  |  |  |  |
| GO ТО                       | WATERSHED CHARACTE                                                | ERISTICS              |               | SE                               | LECT          |                               | ]                                                    |  |  |  |  |  |  |
| Required Treatm             | Treatment Efficiency: nent Eff (Nitrogen): nent Eff (Phosphorus): |                       | %<br>%        | CATO<br>CONFIG<br>Go to V        | HMEN<br>SURAT | ION<br>hed                    |                                                      |  |  |  |  |  |  |
|                             | Select one of the                                                 | ne BMPs bel           | low to analyz | e efficiency or review           | the summa     | ary data.                     |                                                      |  |  |  |  |  |  |
| RETENTION BASIN             | WET DETENTION / MAP                                               | EXFILTE<br>TREI       |               | RAIN GARDEN                      | SV            | WALE                          | USER DEFINED BMP                                     |  |  |  |  |  |  |
| PERVIOUS<br>PAVEMENT        | STORMWATER<br>HARVESTING                                          | FILTRATION<br>Up-Flow |               | View Media Mixes                 | being an      | alyzed in conjun              | tem must be sized prior to ction with other systems. |  |  |  |  |  |  |
| GREENROOF                   | RAINWATER<br>HARVESTING                                           | LINED REU<br>UNDERDR  | SE POND &     | GO TO COST ANALYSIS<br>WORKSHEET | TREATI        | MENT SUMMARY<br>inform        | RESULTS tab for more ation.                          |  |  |  |  |  |  |
| VEGETATED<br>NATURAL BUFFER | VEGETATED FILTER<br>STRIP                                         | TREE                  | WELL          | CATCHMEN                         |               | AND TREATMENT SUMMARY RESULTS |                                                      |  |  |  |  |  |  |
|                             |                                                                   |                       |               |                                  |               |                               | Geosyntec.com                                        |  |  |  |  |  |  |

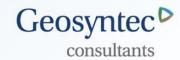

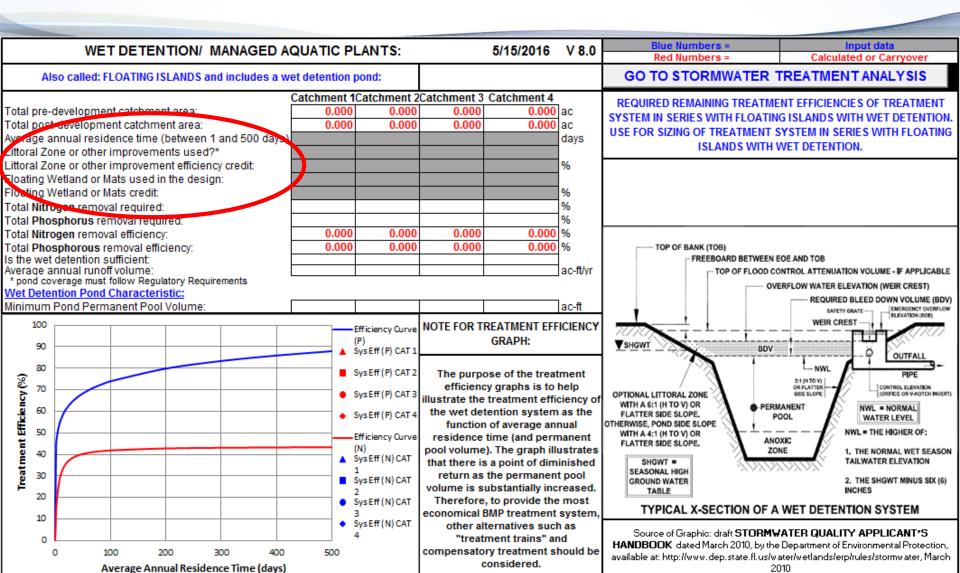

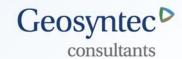

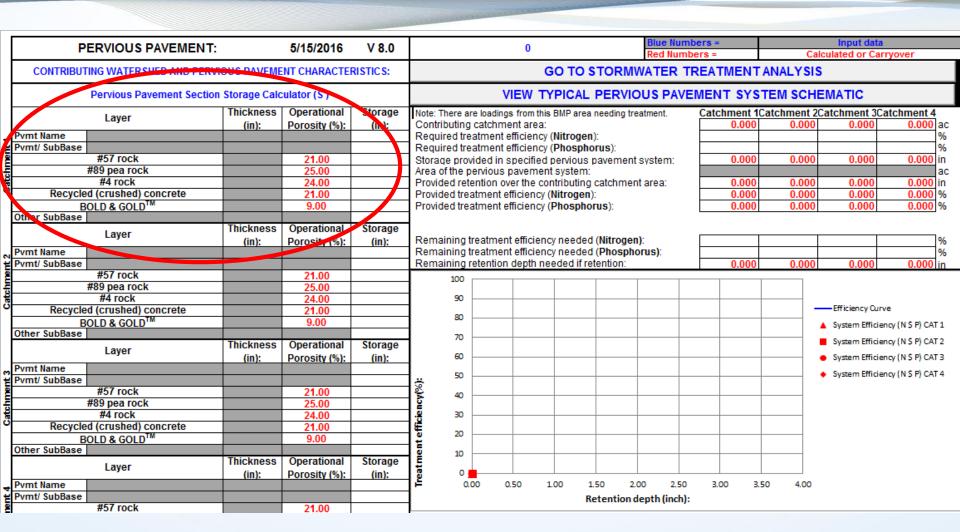

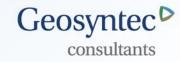

|                                                                       |                       |                                          |                         | ************** |                                                                                      |                             |  |  |  |  |  |
|-----------------------------------------------------------------------|-----------------------|------------------------------------------|-------------------------|----------------|--------------------------------------------------------------------------------------|-----------------------------|--|--|--|--|--|
| CATCHMENTS A                                                          | ND TREATMEN           | Blue Numbers =                           | Input data              |                |                                                                                      |                             |  |  |  |  |  |
|                                                                       |                       | Red Numbers =                            | Calculated or Carryover |                |                                                                                      |                             |  |  |  |  |  |
| CALCULATION METHODS:                                                  |                       | GO TO STORMWATER TREATMENT               |                         |                |                                                                                      |                             |  |  |  |  |  |
| 1. The effectiveness of each BMP in a                                 | -                     | td                                       | ANALYSIS                |                |                                                                                      |                             |  |  |  |  |  |
| Certain BMP treatment train comb     an example is a greenroof follow |                       |                                          |                         |                |                                                                                      |                             |  |  |  |  |  |
| 3. Wet detention is last when used in                                 | •                     | GO TO WATE                               | RSHED CHARACTERISTICS   |                |                                                                                      |                             |  |  |  |  |  |
| PROJECT TITLE                                                         | a onigro outoninoni i | Optional Identification                  | inion ionomou uj inico  |                | Thank you f                                                                          | or using this BMPTRAINS     |  |  |  |  |  |
| ·                                                                     | Catchment 1           | Catchment 2                              | Catchment 3             | Catchment 4    | 1                                                                                    | model.                      |  |  |  |  |  |
| BMP Name                                                              |                       |                                          |                         |                | NOTE: Marking                                                                        | DIID in a simula antalamant |  |  |  |  |  |
| BMP Name                                                              |                       |                                          |                         |                |                                                                                      | BMPs in a single catchment  |  |  |  |  |  |
|                                                                       |                       |                                          |                         |                | are treated as in series for calculation purposes. If the BMPs are not in series use |                             |  |  |  |  |  |
| BMP Name                                                              |                       |                                          |                         |                |                                                                                      |                             |  |  |  |  |  |
|                                                                       |                       |                                          |                         |                | •                                                                                    | chments. There can be a     |  |  |  |  |  |
| Sui                                                                   | mmary Perform         | maximum of 3 BMPs in a single catchment. |                         |                |                                                                                      |                             |  |  |  |  |  |
| Catchment Select Catchn                                               | nent Configuration    |                                          | 5/15                    | /2016          | GO TO GENERAL SITE INFORMATION PAGE                                                  |                             |  |  |  |  |  |
| Nitrogen Pre Load (kg/yr)                                             |                       | 1                                        |                         | NS MODEL       |                                                                                      |                             |  |  |  |  |  |
| Phosphorus Pre Load (kg/yr)                                           |                       | Treatment                                |                         |                |                                                                                      |                             |  |  |  |  |  |
| Nitrogen Post Load (kg/yr)                                            |                       |                                          |                         |                | HEL                                                                                  | _P - SERIES                 |  |  |  |  |  |
| Phosphorus Post Load (kg/yr)                                          |                       | Objectives                               | SEI.                    | ECT            |                                                                                      |                             |  |  |  |  |  |
| Target Load Reduction (N) %                                           |                       | or Target                                | 366                     | ECI            |                                                                                      |                             |  |  |  |  |  |
| Target Load Reduction (P) %                                           |                       | I                                        | CATCH                   | IMENT          | HELP - 3                                                                             | <b>CATCHMENTS</b>           |  |  |  |  |  |
| Target Discharge Load, N (kg/yr)                                      |                       |                                          | 0, 0.                   |                |                                                                                      |                             |  |  |  |  |  |
| Target Discharge Load, P (kg/yr)                                      |                       |                                          | Configi                 | Uration        | GO T                                                                                 | O COST ANALYSIS             |  |  |  |  |  |
| Provided Overall Efficiency, N (%):                                   |                       |                                          | 0 1 14                  | . h h          |                                                                                      | WORKSHEET                   |  |  |  |  |  |
| Provided Overall Efficiency, P (%):                                   |                       |                                          | GO tO W                 | atershed       |                                                                                      | WORKSHEET                   |  |  |  |  |  |
| Discharged Load, N (kg/yr & lb/yr):                                   |                       |                                          | Charas                  | toriotico      |                                                                                      |                             |  |  |  |  |  |
| Discharged Load, P (kg/yr & lb/yr):                                   |                       |                                          | Characteristics         |                |                                                                                      |                             |  |  |  |  |  |
| Load Removed, N (kg/yr & lb/yr):                                      |                       |                                          |                         |                | .]                                                                                   |                             |  |  |  |  |  |
| Load Removed, P (kg/yr & lb/yr):                                      |                       |                                          |                         |                |                                                                                      |                             |  |  |  |  |  |

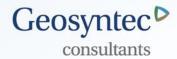

## **Cost Analysis**

- New worksheet added which allows for cost analysis
- Can access worksheet from either Stormwater Treatment Analysis sheet or Catchment and Treatment Summary Results worksheet

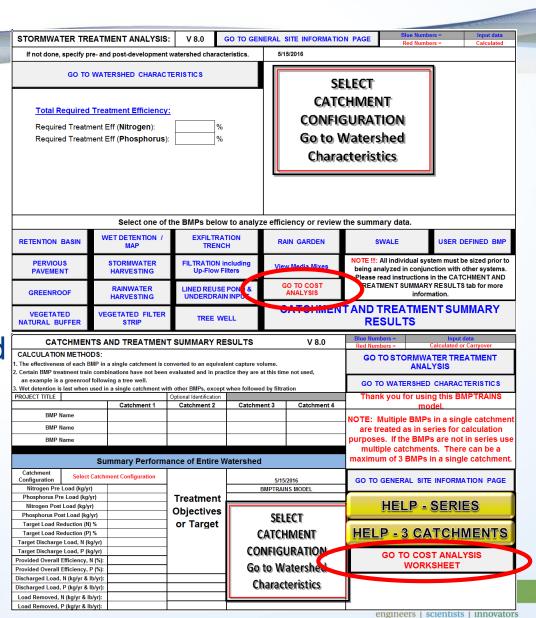

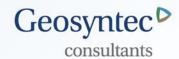

- A literature review was performed of published BMP cost data
  - Button will direct users to website with information
- Choose between Capital Cost analysis and Net Present Worth Analysis
- User supplies interest rate
- User supplies duration for analysis
- User supplies cost of water (if relevant)
- As many as 25 different scenarios can be evaluated
- Make sure that the same treatment objective is achieved for each scenario

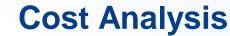

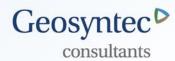

#### Cost data is user defined

- Too variable to use fixed values
- Can use values from literature review
  - Convert to present cost

## Cost data required

- Land cost
- Fixed cost (mobilization, etc)
- BMP cost (based on cost per unit treatment volume)
- Maintenance cost (annual cost)
- Supplemental water provided (cost benefit, if relevant)
- BMP life, replacement cost

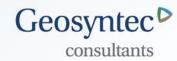

## **Cost Analysis**

#### Life Cycle Cost Comparison Worksheet

|             | What type of analysis would you like to perform? |                                           |                                                                             |                                        | What Scenario is running? (max 25) |                        | Mass of N<br>removed [kg/yr]      |               | RESET COST ANALYSIS<br>DATA                         |                                                                                                    |                                                 |                              |                                                    |                                      |                       |
|-------------|--------------------------------------------------|-------------------------------------------|-----------------------------------------------------------------------------|----------------------------------------|------------------------------------|------------------------|-----------------------------------|---------------|-----------------------------------------------------|----------------------------------------------------------------------------------------------------|-------------------------------------------------|------------------------------|----------------------------------------------------|--------------------------------------|-----------------------|
|             | Interest Rate [%]                                |                                           | Project Duration<br>[yrs]                                                   |                                        | Cost of water<br>[\$/1000gal]      |                        | Mass of P<br>removed [kg/yr]      |               | GO TO STORMWATER<br>TREATMENT ANALYSIS              |                                                                                                    |                                                 | OST ANALYSIS<br>ARY SHEET    |                                                    |                                      |                       |
|             | ВМР                                              | Treatment volume<br>[ac-ft] <sup>≝§</sup> | If User Defined<br>BMP, Specify the<br>unit that cost is<br>based on [???]* | Cost of Land<br>needed for BMP<br>[\$] | Expected Life [yrs]                | BMP Fixed Cost<br>[\$] | BMP Cost [\$/ac-ft]* <sup>4</sup> | BMP Cost [\$] | Estimated Annual<br>BMP Maintenance<br>Cost [\$/yr] | If User Defined<br>BMP Estimate<br>Annual<br>Difference of<br>Supplemental<br>Water<br>Required and<br>Harvested<br>water supplied<br>[1000 gal/yr] | Estimated<br>Annual Cost<br>Recovery<br>[\$/yr] | Total Annual Cost<br>[\$/yr] | Estimated<br>Future Cost of<br>Replacement<br>[\$] | Present Value of<br>Replacement [\$] | Present Worth<br>[\$] |
| Į,          |                                                  |                                           |                                                                             |                                        |                                    |                        |                                   |               |                                                     |                                                                                                    | \$ -                                            | \$ -                         |                                                    | \$0.00                               |                       |
| Catchment 1 |                                                  |                                           |                                                                             |                                        |                                    |                        |                                   |               |                                                     |                                                                                                    | \$ -                                            | <b>s</b> -                   |                                                    | \$0.00                               |                       |
| O.          |                                                  |                                           |                                                                             |                                        |                                    |                        |                                   |               |                                                     |                                                                                                    | \$ -                                            | \$ -                         |                                                    | \$0.00                               |                       |
| 2 1         |                                                  |                                           |                                                                             |                                        |                                    |                        |                                   |               |                                                     |                                                                                                    | \$ -                                            | <b>s</b> -                   |                                                    | \$0.00                               |                       |
| Catchment 2 |                                                  |                                           |                                                                             |                                        |                                    |                        |                                   |               |                                                     |                                                                                                    | \$ -                                            | <b>s</b> -                   |                                                    | \$0.00                               |                       |
| o fi        |                                                  |                                           |                                                                             |                                        |                                    |                        |                                   |               |                                                     |                                                                                                    | <b>S</b> -                                      | <b>s</b> -                   |                                                    | \$0.00                               |                       |
| ۳<br>۲      |                                                  |                                           |                                                                             |                                        |                                    |                        |                                   |               |                                                     |                                                                                                    | <b>S</b> -                                      | <b>s</b> -                   |                                                    | \$0.00                               |                       |
| Catchment 3 |                                                  |                                           |                                                                             |                                        |                                    |                        |                                   |               |                                                     |                                                                                                    | \$ -                                            | <b>s</b> -                   |                                                    | \$0.00                               |                       |
| , te        |                                                  |                                           |                                                                             |                                        |                                    |                        |                                   |               |                                                     |                                                                                                    | <b>s</b> -                                      | <b>s</b> -                   |                                                    | \$0.00                               |                       |
| 4           |                                                  |                                           |                                                                             |                                        |                                    |                        |                                   |               |                                                     |                                                                                                    | \$ -                                            | <b>s</b> -                   |                                                    | \$0.00                               |                       |
| chment 4    |                                                  |                                           |                                                                             |                                        |                                    |                        |                                   |               |                                                     |                                                                                                    | <b>S</b> -                                      | <b>s</b> -                   |                                                    | \$0.00                               |                       |

**COST REFERENCE DATA** 

PERFORM COST ANALYSIS

<sup>\*</sup> If green roof, Vegetated Natural Buffer, or Vegetated Filter Strip the Treatment Area should be used in units of square feet of BMP area
\* If green roof, Vegetated Natural Buffer, or Vegetated Filter Strip the cost should be in \$/sf of BMP area

<sup>&</sup>lt;sup>5</sup> If stormwater harvesting or rainwater harvesting this treatment volume in terms of inches harvested, converted to feet, multiplied by the EIA

f If Stormwater harvesting or rainwater harvesting this term should be in terms of cost per ac-ft, with the area based on the EIA

<sup>\*</sup>This is equivilent to the treatment volume specified in column C and could be hours, square foot, ac-ft, or whatever the BMP cost is based on.

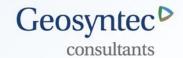

## **Cost Analysis**

GO TO COST ANALYSIS WORKSHEET

|             | WURK                             |                 |                 |  |  |  |  |  |  |  |  |  |  |  |  |
|-------------|----------------------------------|-----------------|-----------------|--|--|--|--|--|--|--|--|--|--|--|--|
| Life        | Life Cycle Cost Analysis Summary |                 |                 |  |  |  |  |  |  |  |  |  |  |  |  |
|             |                                  | Cost of N       | Cost of P       |  |  |  |  |  |  |  |  |  |  |  |  |
|             | Capital Cost [\$]                | Removed [\$/kg- | Removed [\$/kg- |  |  |  |  |  |  |  |  |  |  |  |  |
|             |                                  | yr]             | yr]             |  |  |  |  |  |  |  |  |  |  |  |  |
| Scenario 1  |                                  |                 |                 |  |  |  |  |  |  |  |  |  |  |  |  |
| Scenario 2  |                                  |                 |                 |  |  |  |  |  |  |  |  |  |  |  |  |
| Scenario 3  |                                  |                 |                 |  |  |  |  |  |  |  |  |  |  |  |  |
| Scenario 4  |                                  |                 |                 |  |  |  |  |  |  |  |  |  |  |  |  |
| Scenario 5  |                                  |                 |                 |  |  |  |  |  |  |  |  |  |  |  |  |
| Scenario 6  |                                  |                 |                 |  |  |  |  |  |  |  |  |  |  |  |  |
| Scenario 7  |                                  |                 |                 |  |  |  |  |  |  |  |  |  |  |  |  |
| Scenario 8  |                                  |                 |                 |  |  |  |  |  |  |  |  |  |  |  |  |
| Scenario 9  |                                  |                 |                 |  |  |  |  |  |  |  |  |  |  |  |  |
| Scenario 10 |                                  |                 |                 |  |  |  |  |  |  |  |  |  |  |  |  |
| Scenario 11 |                                  |                 |                 |  |  |  |  |  |  |  |  |  |  |  |  |
| Scenario 12 |                                  |                 |                 |  |  |  |  |  |  |  |  |  |  |  |  |
| Scenario 13 |                                  |                 |                 |  |  |  |  |  |  |  |  |  |  |  |  |
| Scenario 14 |                                  |                 |                 |  |  |  |  |  |  |  |  |  |  |  |  |
| Scenario 15 |                                  |                 |                 |  |  |  |  |  |  |  |  |  |  |  |  |
| Scenario 16 |                                  |                 |                 |  |  |  |  |  |  |  |  |  |  |  |  |
| Scenario 17 |                                  |                 |                 |  |  |  |  |  |  |  |  |  |  |  |  |
| Scenario 18 |                                  |                 |                 |  |  |  |  |  |  |  |  |  |  |  |  |
| Scenario 19 |                                  |                 |                 |  |  |  |  |  |  |  |  |  |  |  |  |
| Scenario 20 |                                  |                 |                 |  |  |  |  |  |  |  |  |  |  |  |  |
| Scenario 21 |                                  |                 |                 |  |  |  |  |  |  |  |  |  |  |  |  |
| Scenario 22 |                                  |                 |                 |  |  |  |  |  |  |  |  |  |  |  |  |
| Scenario 23 |                                  |                 |                 |  |  |  |  |  |  |  |  |  |  |  |  |
| Scenario 24 |                                  |                 |                 |  |  |  |  |  |  |  |  |  |  |  |  |
| Scenario 25 |                                  |                 |                 |  |  |  |  |  |  |  |  |  |  |  |  |

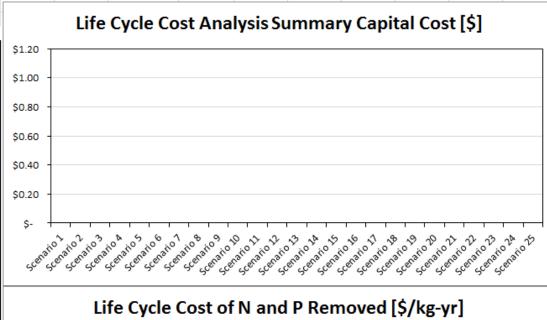

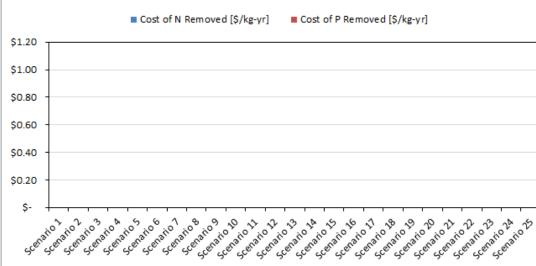

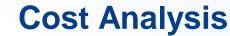

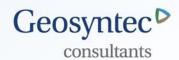

- Cost analysis results presented
  - Total project cost
  - Cost per lb of TN removed
  - Cost per lb of TP removed
  - Presented in both tabular and graphical form
- Reset BMP data button
- Reset cost data button
- Go to Stormwater Treatment Analysis button
- Go to Cost Summary Analysis button
- Perform Cost Analysis button
- Cost Reference Data button

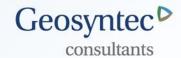

## Multiple Land Use Catchments and FLUCCS Code EMC look up

- New worksheet added which allows for calculation of composite EMC for multiple land use catchments
- Can access worksheet from Watershed Characteristics

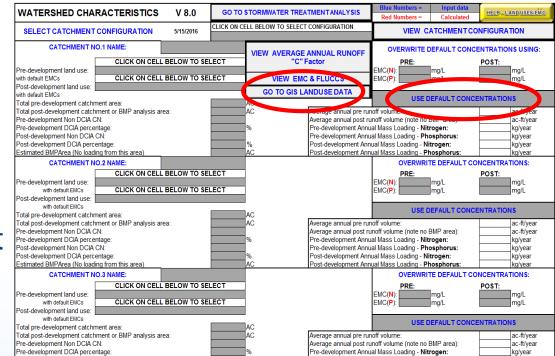

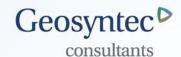

## Multiple Land Use Catchments and FLUCCS Code EMC look up

- Up to 4 different catchments
- Uses FLUCCS codes to look up EMC values
  - EMC values based on Harper, 2007 data and 2013 IRL report
- Handles pre- and post separately
- Can overwrite TN and/or TP for any entry
- Computes flow weighted average EMC

$$EMC = \frac{\sum_{i=1}^{n} CN_i \times A_i \times EMC_i}{\sum_{i=1}^{n} CN_i \times A_i}$$

Computes area weighted average CN

$$CN = \sum_{i=1}^{n} \frac{CN_i \times A_i}{A_i}$$

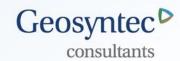

# Multiple Land Use Catchments and FLUCCS Code EMC look up

|                                                                                                    | -                                                                                                    | and the second |                   |                                                                                                    |                    |                                 |            |                        | _                  | _       |              |              |                   |                   |          |              |              |          | -               | 600                 |
|----------------------------------------------------------------------------------------------------|----------------------------------------------------------------------------------------------------|----------------|-------------------|----------------------------------------------------------------------------------------------------|--------------------|---------------------------------|------------|------------------------|--------------------|---------|--------------|--------------|-------------------|-------------------|----------|--------------|--------------|----------|-----------------|---------------------|
|                                                                                                    |                                                                                                    | IMP            | ORT GIS I         | AND USE DATA                                                                                              | V 8.0              |                                 |            |                        |                    |         |              |              |                   |                   |          |              |              |          |                 |                     |
| Instructions: The data required for this analysis is as follows; Basin ID, FLUCCSCODE, Soils Hydro Group, CN, and Area. This data is typically derived by using the ArcGIS geoprocessing tool intersect and performing an intersect on the basins of interest, soils polygons, and land use polygons. The resulting attribute table can then be exported to Excel where any final data formatting and processing can be done to get it ready to copy into this spreadsheet. Data must be sorted by Basin ID for this table to work properly. The user can use up to |                                                                                                    |                |                   |                                                                                                    | ing an<br>e can    | GO TO WATERSHED CHARACTERISTICS |            |                        |                    |         |              |              |                   |                   |          |              |              |          |                 |                     |
|                                                                                                    |                                                                                                    |                |                   |                                                                                                    |                    | VIEW EMC & FLUCCS               |            |                        |                    |         |              |              |                   |                   |          |              |              |          |                 |                     |
| four catchments for this analysis. The user may overwrite any EMC by manualy entering in a value in the first                                                                                                    |                                                                                                    |                |                   |                                                                                                    |                    |                                 |            |                        |                    |         |              |              |                   |                   |          |              |              | -        |                 |                     |
| two cor                                                                                                    | two columns. All this must be done for both the pre and post development conditions when this tool is used. |                |                   |                                                                                                    |                    | s usea.                         |            |                        |                    |         |              |              |                   |                   |          |              |              |          |                 |                     |
|                                                                                                    |                                                                                                    |                |                   | iss. For example, A/D would be assigned B, B/D wo<br>fact that this is an annual average analysis and the |                    |                                 |            |                        |                    |         |              |              |                   |                   |          |              |              |          |                 |                     |
| drained                                                                                                    | during pa                                                                                                   | rt of the ye   | ar and not draine | ed during other parts of the year. To assume D wou                                                        | ld artificially in | crease                          |            |                        |                    |         |              |              |                   |                   |          |              |              |          |                 |                     |
| runoff.                                                                                                    | Additional                                                                                                  | ly, it is reco |                   | lue to compaction, the soil hydrologic group remain<br>pment conditions for these dual class soils.       | consistent in t    | he pre                          |            |                        |                    |         |              |              |                   |                   |          |              |              |          |                 |                     |
|                                                                                                    |                                                                                                    |                |                   |                                                                                                    |                    | Dro                             | -Dovolon   | ment EMC Calculation   | Table              |         |              |              |                   |                   |          |              |              |          |                 |                     |
| EMC O                                                                                                    | erwrite                                                                                                    |                |                   |                                                                                                    |                    | FIE                             | -Develop   | ment Livic Carculation | Are                | a       | EMO          | C's Based o  | n CN*Ar           | ea CN*Are         | a<br>New | Sub          | basin        |          | Basin           | Basin               |
| TN<br>[mg/L]                                                                                                    | TP<br>[mg/L]                                                                                                | Basin ID       | FLUCCSCODE        | FLUCSDESC                                                                                                 | HYDROGRP           | CN                              | Area [acre | s] Compressed Land Us  | e [acre            |         | Area T       |              |                   | TP <sub>EMO</sub> | Pagin2   | TN<br>[mg/L] | TP<br>[mg/L] | Basin ID | Area<br>[acres] | CN [area<br>weighte |
| Img/LI                                                                                                    | [mg/L]                                                                                                    |                |                   |                                                                                                    |                    |                                 |            |                        | 0                  | CIN     |              | /L   mg/     | LINEN             | IC I FEMO         |          | [mg/L]       | Img/L        |          | jacresj         | weighte             |
|                                                                                                    |                                                                                                    |                |                   |                                                                                                    |                    |                                 |            |                        | 0                  | 0       |              |              |                   |                   |          |              |              |          |                 |                     |
|                                                                                                    |                                                                                                    |                |                   |                                                                                                    |                    |                                 |            |                        | 0                  |         | )            |              |                   |                   |          |              |              |          |                 |                     |
|                                                                                                    |                                                                                                    |                |                   |                                                                                                    |                    |                                 |            |                        | 0                  | 0       |              |              |                   |                   |          |              |              |          |                 |                     |
|                                                                                                    |                                                                                                    |                |                   |                                                                                                    |                    |                                 |            |                        | 0                  | 0       | _            |              |                   |                   |          |              |              |          |                 |                     |
|                                                                                                    |                                                                                                    |                |                   |                                                                                                    |                    |                                 |            |                        | 0                  | 0       | )            |              |                   |                   |          |              |              |          |                 |                     |
|                                                                                                    |                                                                                                    |                |                   | C                                                                                                    |                    | $\vdash$                        |            |                        | U                  | -       |              | _            |                   |                   | -        | -            | -            |          |                 |                     |
|                                                                                                    | Basin                                                                                                    |                |                   | Summary<br>Pre-Development                                                                                | Pre-               | Develop                         | ment       |                        |                    |         |              |              |                   |                   |          |              |              |          |                 |                     |
| Basin II                                                                                                    | Area                                                                                                    | TN             | TP [mg/L]         | CN                                                                                                    | TN                 | TP                              | CN         |                        |                    |         |              |              |                   |                   |          |              |              |          |                 |                     |
|                                                                                                    | [acres]                                                                                                    | [mg/L]         | [6/-]             |                                                                                                    | [mg/L]             | [mg/L]                          |            |                        |                    |         |              |              |                   |                   |          |              |              |          |                 |                     |
|                                                                                                    |                                                                                                    |                |                   |                                                                                                    |                    |                                 |            |                        |                    |         |              |              |                   |                   |          |              |              |          |                 |                     |
|                                                                                                    |                                                                                                    |                |                   |                                                                                                    |                    |                                 | $\vdash$   |                        |                    |         |              |              |                   |                   |          |              |              |          |                 |                     |
|                                                                                                    |                                                                                                    |                |                   |                                                                                                    |                    |                                 |            |                        |                    |         |              |              |                   |                   |          |              |              |          |                 |                     |
|                                                                                                    |                                                                                                    |                |                   |                                                                                                    |                    |                                 |            |                        |                    |         |              |              |                   |                   |          |              |              |          |                 |                     |
|                                                                                                    |                                                                                                    |                |                   |                                                                                                    |                    |                                 |            |                        |                    |         |              |              |                   |                   |          |              |              |          |                 |                     |
|                                                                                                    |                                                                                                    |                |                   |                                                                                                    |                    |                                 |            |                        |                    |         |              |              |                   |                   |          |              |              |          |                 |                     |
|                                                                                                    |                                                                                                    |                |                   |                                                                                                    |                    | Post-                           | Develop    | ment EMC Calculation   | Table              |         |              |              |                   |                   |          |              |              |          |                 |                     |
|                                                                                                    | verwrite                                                                                                    | Basin ra       | FLUCCSCOPE        | PI Hoopped                                                                                                | HYDRO              | CN                              | Area       | C                      | Area               | CNA     |              | Based on     | CN*Area           | CN*Area           | New      | Subb         |              | Danie ID | Basin           | Basin               |
| TN<br>[mg/L]                                                                                                    | TP<br>[mg/L]                                                                                                | basin ID       | FLUCCSCODE        | FLUCSDESC                                                                                                 | GRP                | CN                              | [acres]    | Compressed Land Use    | [acres]<br>(for CN | CN*Area | TN<br>[mg/L] | TP<br>[mg/L] | TN <sub>EMC</sub> | TP <sub>EMC</sub> | Basin?   | TN<br>[mg/L] | TP<br>[mg/L] | Basin ID | Area<br>[acres] | CN [area<br>weighte |
| 1111                                                                                                    | 1 11                                                                                                    |                |                   |                                                                                                    |                    |                                 |            |                        | 0                  | 0       | ļ            |              |                   |                   |          | - "          | - "          |          |                 |                     |
|                                                                                                    |                                                                                                    |                |                   |                                                                                                    |                    |                                 |            |                        | 0                  | 0       | -            |              |                   |                   |          |              |              |          |                 |                     |
|                                                                                                    |                                                                                                    |                |                   |                                                                                                    |                    |                                 |            |                        | 0                  | 0       |              |              |                   |                   |          |              |              |          |                 |                     |
|                                                                                                    |                                                                                                    |                |                   |                                                                                                    |                    |                                 |            |                        | 0                  | 0       | -            |              |                   |                   |          |              |              |          |                 |                     |
|                                                                                                    |                                                                                                    |                |                   |                                                                                                    |                    |                                 |            |                        | 0                  | 0       |              |              |                   |                   |          |              |              |          |                 |                     |
|                                                                                                    |                                                                                                    |                |                   |                                                                                                    |                    |                                 |            |                        | 0                  | 0       |              |              |                   |                   |          |              |              |          |                 |                     |
|                                                                                                    |                                                                                                    |                |                   |                                                                                                    |                    |                                 |            | -                      | 0                  | 0       | +            | -            |                   |                   |          |              | 000          | ynte     | 0.00            |                     |
|                                                                                                    |                                                                                                    |                |                   |                                                                                                    |                    |                                 |            |                        |                    |         |              |              |                   |                   |          |              | THE LA       | VAGIFAY  | DOMESTIC STATE  | 8 10                |